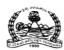

### Dr. NTR UNIVERSITY OF HEALTH SCIENCES: ANDHRA PRADESH: VJA – 8

Notification for exercising ONE TIME Web Options for web based counseling for admission into BDS Course under Competent Authority Quota Seats for the academic year 2020-21

In continuation of earlier notification dated 13.11.2020, the University hereby notify the ONE TIME Web Options for web based counselling for the BDS seats available under Competent Authority Quota including Special Category seats i.e., PH, NCC, CAP and Sports & Games in Government Dental Colleges and Private Un-aided Non-Minority Dental colleges for the academic year 2020-21 in the state of Andhra Pradesh.

All the eligible candidates who are present in the <u>Provisional Final Merit Position list</u> displayed in the website on 07.12.2020 can exercise their ONE TIME Web Options from 8.00 AM on 21.12.2020 to 8.00 AM on 23.12.2020 at <a href="https://apbdsadm.apntruhs.in">https://apbdsadm.apntruhs.in</a> as per the seat matrix displayed in the website <a href="http://ntruhs.ap.nic.in">https://apbdsadm.apntruhs.in</a> and <a href="https://apbdsadm.apntruhs.in">https://apbdsadm.apntruhs.in</a>

The eligible candidates present in the Provisional Final Merit Position list of applied candidates should give only ONE TIME OPTIONS TO BE EXERCISED FOR ALL DENTAL COLLEGES AS PER THEIR ORDER OF PRIORITY. The same options will be considered for all phases of counselling including mop-up counselling. The same options will be considered for filling special category seats also. The options once exercised are final. No request for change of options or order of college priorities will be entertained after closure of above said web options schedule.

NO FURTHER NOTIFICATIONS FOR EXERCISING WEB OPTIONS WILL BE ISSUED. All candidates, including the candidates claiming special category reservation, have to give their one time web options NOW only.

The seats reserved under special categories i.e. NCC, CAP and Sports & Games will be filled as per the Final Prioritized Merit List received from the authorities concerned. Therefore, all the candidates, including the candidates who are claiming special category reservation, are informed to exercise their ONE TIME Web Options for all colleges as per their order of college priorities NOW only.

The Unallotted special category seats will be converted and added to respective categories, since the seats under special categories are Horizontal Reservation.

The seat allocation will be done as per the procedure given in G.O.P.No.646, Education (w) Department, dated 10.07.1979 as amended in G.O.Ms.No.42, Higher Education Department, dated. 18.05.2009.

Selection Procedure: As per the G.O.Rt.No.550, dated.30.07.2001 as amended vide

G.O.Rt.No.111, dated.13.08.2019 and G.O.Rt.No.159, Higher

Education (E.C) Department, Dated.13.11.2020.

<u>University Fee</u>: Rs.10,500/-. The selected candidates have to download the allotment

order by paying the University fee through payment Gateway by using Online payment method (Debit Card / Credit Card / Internet Banking).

<u>Tuition Fee</u>: Rs.10,000/- in Government Dental Colleges.

Rs.13,000/- in Private Un-aided Non-Minority Dental Colleges as per G.O.Ms.No.146, HM & FW., (C1) Department, dated. 05.11.2020.

## **Instructions to Candidates:**

- 1. Eligible candidates as per Provisional Final Merit Position of applied candidates should give ONE TIME OPTION for all BDS seats in all the Dental colleges in AP. The same option will be considered for all phases of counselling. The same options will be considered for filling special category seats also. The candidate has to exercise options for all dental colleges in the order of priority. The options once exercised are final. No request for change of options or order of college priorities will be entertained after closure of above said web options schedule.
- 2. No further notifications for exercising web options will be issued. All candidates, including the candidates claiming special category reservation, have to give their ONETIME web options NOW only.
- 3. THE CANDIDATES WHO DO NOT JOIN IN THE ALLOTTED COLLEGE WILL NOT BE CONSIDERED FOR SUBSEQUENT PHASES OF COUNSELLING.
- **4.** The web options of candidates who joined in the allotted college and the candidates who were not allotted any seat will be considered for the available vacancies in the subsequent phase of counselling for upgradation / sliding to other college basing on the ONE TIME OPTIONS ALREADY EXERCISED BY THE CANDIDATES.
- 5. Candidates who have joined the course in All India Quota / Deemed Universities Counseling are not eligible for participating in the counseling as per the orders of Hon'ble Supreme Court of India and Medical Counseling Committee (MCC) of Government of India
- **6.** The 2<sup>nd</sup> phase counselling will be conducted, after the closure of reporting time of 1<sup>st</sup> phase allotments. for the available vacancies with the given ONE TIME Web Options
- 7. The candidate joined at allotted college can exit from the seat without any penalties up to the date which will be notified by the University on the website.
- 8. The candidates can exercise their options on the website <a href="https://apbdsadm.apntruhs.in">https://apbdsadm.apntruhs.in</a> either from home or any other place having internet facility. Do not use mobiles and tablets to exercise the options. Use Internet Explorer Version 11 for exercising web options.
- **9.** Area wise seat matrix is displayed in website: <a href="https://apbdsadm.apntruhs.in">https://apbdsadm.apntruhs.in</a> for the information of the students to exercise their options. The reverted back All India Quota seats in Government Dental Colleges will also be filled in this phase counselling.

10. Candidates are instructed to be careful while exercising options on the web.

One Time Password will be sent to the registered mobile at the time of saving web options. The password consists of SIX letter code with English capitals A to Z.

- 11. Candidates are instructed to take the print out of the saved options.
- 12. Candidates will receive the message on their registered mobile after allotment of seat, if seat is allotted. The candidates are also advised to visit the website: <a href="https://apbdsadm.apntruhs.in">https://apbdsadm.apntruhs.in</a> for status of allotment after closure of web options.
- 13. Candidate can download the provisional allotment order on payment of University Fee through payment gateway. The students can login and view the college wise list of selected candidates in the website.
  - Candidates are informed to check their final allotment, take printout of allotment letter from the web and report to the respective colleges on or before the date specified on the allotment letter with all original certificates and pay the tuition fee to complete the admission process, failing which the candidate will lose the admission.
- 14. Candidates are hereby informed that the original certificates will be verified thoroughly at the college at the time of admission and in case of any discrepancy, the provisional allotment will be cancelled and action will be initiated as per University regulations.
- 15. If the candidate slides to other college during subsequent phases of counselling, the original certificates will be sent to the college concerned after the closure of admissions. The candidate has to report at the reallotted college with downloaded allotment order and custodian certificate issued by the previous college.
- **16.** Original certificates will not be returned to the candidate unless the candidate discontinues the course.
- 17. Candidates will have to pay discontinuation penalty amount as per Government orders, if they discontinue the course after the cut-off date notified by the University for free exit from competent authority quota seat or during the course, to get their original certificates back.
- 18. Next rounds of counselling will be conducted for:
  - a. Left over seats in phase 1
  - b. Not reported / Not joined seats.
- 19. The University fee once paid shall not be refunded under any circumstances.
- 20. Candidates are informed to watch the University website regularly for all further Notifications / Instructions.
- 21. Help Desk Numbers: For information relating to exercising web options:
  - For Technical difficulties contact Nos. 9490332169, 9030732880 and 9392685856
- For clarifications on regulations contact Nos. 08978780501 and 07997710168. (10.00 AM to 6.00 PM only).

Date: 20.12.2020 Place: Vijayawada

# **DENTAL COLLEGES:**

| S. No. | Name of the College                                                                        |
|--------|--------------------------------------------------------------------------------------------|
| 1      | Govt. Dental College & Hospital, Vijayawada                                                |
| 2      | Govt. Dental College & Hospital, Kadapa.                                                   |
| 3      | Sree Sai Dental College, Srikakulam                                                        |
| 4      | GITAM Dental College, Visakhapatnam                                                        |
| 5      | Anil Neerukonda Inst., of Dental Sciences, Visakhapatnam.                                  |
| 6      | KIMS Dental College, Amalapuram                                                            |
| 7      | GSL Dental College, Rajahmundry                                                            |
| 8      | Lenora Institute of Dental Sciences, Rajahmundry                                           |
| 9      | Vishnu Dental College, Bhimavaram                                                          |
| 10     | St. Joseph Dental College, Eluru                                                           |
| 11     | Drs. Sudha & Nageswara Rao Siddhartha Inst., of Dental Sciences, Chinaoutpalli, Gannavaram |
| 12     | Sibar Inst., of Dental Sciences, Guntur                                                    |
| 13     | Care Dental College, Guntur                                                                |
| 14     | Narayana Dental College, Nellore                                                           |
| 15     | CKS Teja Inst., of Dental Sciences, Tirupati                                               |
| 16     | G. Pulla Reddy Dental College, Kurnool                                                     |

### PROCEDURE TO EXCERCISE OPTIONS

1. Open the website <a href="https://apbdsadm.apntruhs.in">https://apbdsadm.apntruhs.in</a> Home page displayed as follows.

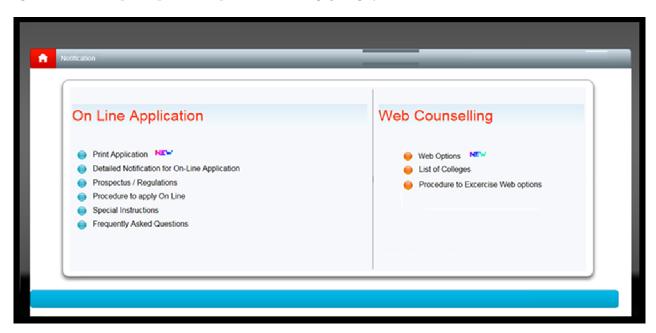

- 2. Click on the Web Options link for Exercising options.
- 3. Instructions to candidate window will be displayed as follows.

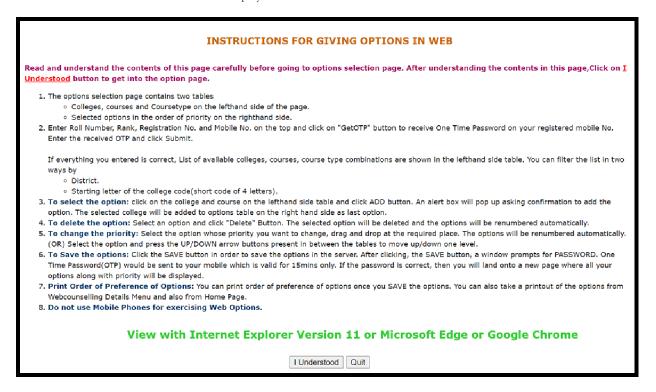

- 4. Read the Instructions carefully, then click I Understood button.
- Enter the details NEET Roll Number, NEET Rank, Registered Mobile Number and Registration number of your AP NEET Application and click on Get OTP Button to get Login OTP after receiving the OTP enter it in the OTP Box in Capitals and click on Validate button.

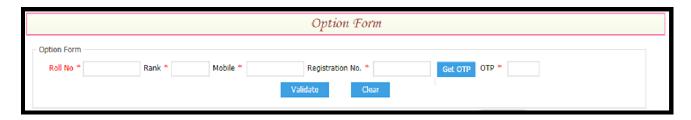

6. Option form will be displayed as shown below with colleges on the left side. This window displays all the eligible colleges based on gender and specialization.

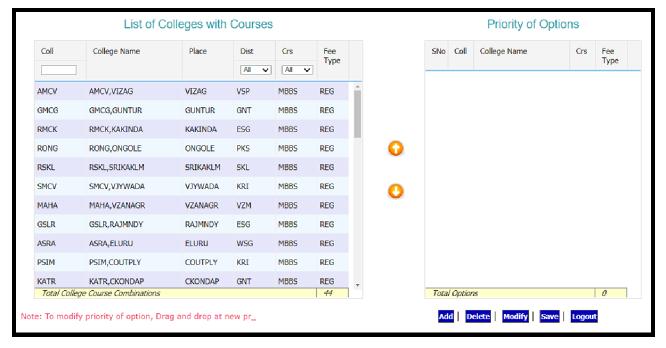

- Three types of filters are available to minimize the selection list. The first filter is college code, another filter is District-wise and the third one is course wise filter.
- If you Type one of the Alphabets in college filter box, for example "P" is typed, then the college codes starting with alphabet "P" will be displayed
- If you select Krishna District in the District combo box, the list of colleges available in Krishna district alone will be displayed.
- Select the college on left window and click on Add button click OK to add college to the right side window as option number one. Then next one will be added as second option and so on. The priority of options is displayed on the right side window.

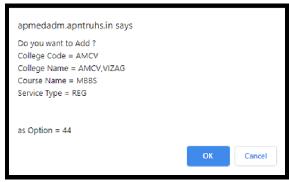

- You can modify the priority of options by clicking on the **Modify** button. Select an option, drag it to the required place and drop. Automatically the option will be moved to the new location and the priority numbers will be renumbered. (OR) Select the option and press the UP/DOWN arrow buttons present in between the tables to move up/down one level.
- Select an option and Click the **Delete** button, then the option will be deleted from the selected list.
- After satisfying with the priorities, click on Save button and enter the password (OTP) which you have received by SMS and click Confirm button, then the selected options are saved in the Server for processing, and the saved options will be displayed in printed format. Take a print and verify thoroughly the colleges and their priority. You can change the priorities again by login, you can do this for any number of times.

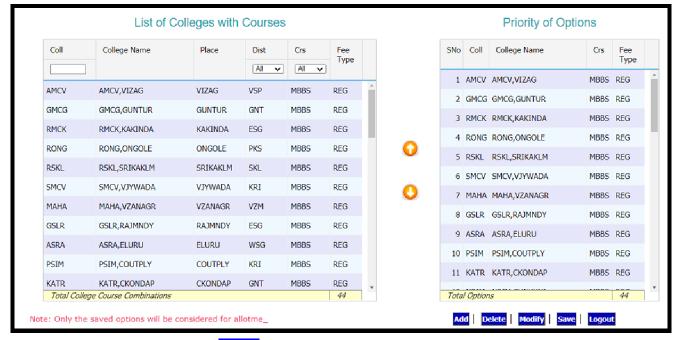

7. After selecting all the options click on SAVE button, now you will have to confirm the options with the saving OTP

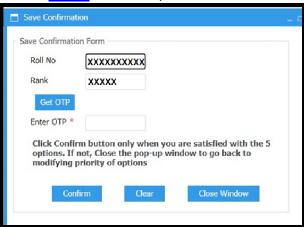

Note: After confirmation you will receive a message: Roll No: XXXXXX Rank: XXXXX saved XXX options on Date: Time. If not done by you forward this message to help desk and call immediately. Registrar-NTRUHS

Act accordingly

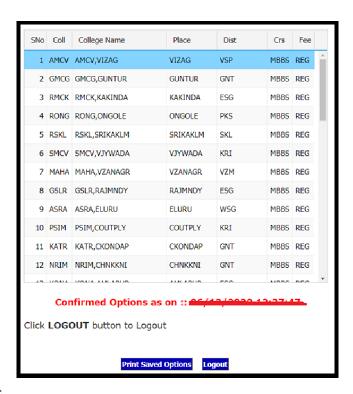

Web options Printing Page

| OPTN | IO COLL | COLLEGE NAME  | PLACE    | DIST | CRS  | FEE |  |  |  |
|------|---------|---------------|----------|------|------|-----|--|--|--|
| 1    | AMCV    | AMCV, VIZAG   | VIZAG    | VSP  | MBBS | REG |  |  |  |
| 2    | GMCG    | GMCG,GUNTUR   | GUNTUR   | GNT  | MBBS | REG |  |  |  |
| 3    | RMCK    | RMCK,KAKINDA  | KAKINDA  | ESG  | MBBS | REG |  |  |  |
| 4    | RONG    | RONG,ONGOLE   | ONGOLE   | PKS  | MBBS | REG |  |  |  |
| 5    | RSKL    | RSKL,SRIKAKLM | SRIKAKLM | SKL  | MBBS | REG |  |  |  |
| 6    | SMCV    | SMCV,VJYWADA  | VJYWADA  | KRI  | MBBS | REG |  |  |  |
| 7    | MAHA    | MAHA, VZANAGR | VZANAGR  | VZM  | MBBS | REG |  |  |  |
| 8    | GSLR    | GSLR,RAJMNDY  | RAJMNDY  | ESG  | MBBS | REG |  |  |  |
| 9    | ASRA    | ASRA,ELURU    | ELURU    | WSG  | MBBS | REG |  |  |  |
| 10   | PSIM    | PSIM,COUTPLY  | COUTPLY  | KRI  | MBBS | REG |  |  |  |
| 11   | KATR    | KATR, CKONDAP | CKONDAP  | GNT  | MBBS | REG |  |  |  |
| 12   | NRIM    | NRIM,CHNKKNI  | CHNKKNI  | GNT  | MBBS | REG |  |  |  |
| 13   | KONA    | KONA,AMLAPUR  | AMLAPUR  | ESG  | MBBS | REG |  |  |  |
| 14   | GEMS    | GEMS,SRIKAKLM | SRIKAKLM | SKL  | MBBS | REG |  |  |  |
| 15   | NRVP    | NRVP,VIZAG    | VIZAG    | VSP  | MBBS | REG |  |  |  |
| 16   | GVPT    | GVPT, VIZAG   | VIZAG    | VSP  | MBBS | REG |  |  |  |
| 17   | SVMC    | SVMC,TIRUPAT  | TIRUPAT  | CTR  | MBBS | REG |  |  |  |
| 18   | KMCK    | KMCK,KURNOOL  | KURNOOL  | KNL  | MBBS | REG |  |  |  |

Saved Web options will be sent to the Email autometically. If you save second times you will receice Email with latest updated Options.

| Dr. NTR University of Health Sciences, Telangana, Vijayawada Undergraduate Medical/Dental Admissions for the year 2020-21  ROII NO PROCESSES RANK ASSESSIVE CATEGORIES OF THE YEAR ASSESSIVE CATEGORIES OF THE YEAR ASSESSIVE COUTPLY KIN MBBS REG OF THE YEAR ASSESSIVE COUTPLY KIN MBBS REG OF THE YEAR ASSESSIVE ASSESSIVE COUTPLY KIN MBBS REG OF THE YEAR ASSESSIVE ASSESSIVE ASSESSIV |                            |       |         |                            |                 |         |       |         |       |
|----------------------------------------------------------------------------------------------------|----------------------------|-------|---------|----------------------------|-----------------|---------|-------|---------|-------|
| RANK   Page   Page      |                            |       | Dr. NTF | University of Health Scien | ces, Telangana, | , Vijay | awada |         |       |
| SAVED OPTIONS AS ON 06/12/2020 12:27:47                                                                                                    |                            | U     | ndergr  | aduate Medical/Dental Adm  | issions for the | year 2  | 020-2 | 1       |       |
| SAVED OPTIONS AS ON 06/12/2020 12:27:47   OPTIO COLL COLLEGE NAME                                                                                                    | lo <del>-1005000050-</del> |       |         | RANK <del>000</del>        | Name HOTILA     | -       | ****  | ADIHRAM |       |
| OFTNO COLL         COLLEGE NAME         PLACE         DIST         CRS         FEE           1         AMCV         AMCVVIZAG         VIZAG         VSP         MBBS         REG           2         GMCG         GMCGG,GUNTUR         GUNTUR         GNT         MBBS         REG           3         RIMCK         RIMCK,KAKINDA         KAKINDA         ESG         MBBS         REG           4         RONG         RONGOOLE         ONGOLE         PK         MBS         REG           5         RSKL         RSKL,SRIKAKLM         SKL         MBS         REG           6         SMCV         SMCVVJYWADA         VJYWADA         KRI         MBBS         REG           7         MAHA         MAHA,VZANAGR         VZANAGR         VZM         MBBS         REG           8         GSLR         GSLRRAJMNDY         RAJMNDY         ESG         MBBS         REG           9         ASRA         ASRA,ELURU         ELURU         WSG         MBBS         REG           10         PSIM, COUTPLY         COUTPLY         KI         MBBS         REG           11         KATR         KATR         CKONDAP         GNT         MBBS                                                                                                    | Sex                        |       |         |                            |                 |         |       |         | Reg 🕪 |
| 1         AMCV         AMCVVIZAG         VIZAG         VSP         MBBS         REG           2         GMCG         GMCG,GUNTUR         GUNTUR         GNT         MBBS         REG           3         RIMCK         RIMCK,KAKINDA         KAKINDA         ESG         MBBS         REG           4         RONG         RONGOULE         ONGOULE         PKS         MBBS         REG           5         RSKL         RSKL         RSKL         MBBS         REG           6         SMCVVJYWADA         VJYWADA         KRI         MBBS         REG           7         MAHA         MAHA,VZANAGR         VZANAGR         VZM         MBBS         REG           8         GSLR         GSLRRAJMNDY         RAJMNDY         ESG         MBBS         REG           9         ASRA         ASRAELURU         ELURU         WSG         MBBS         REG           10         PSIM, COUTPLY         COUTPLY         KI         MBBS         REG           11         KATR         KATR CKONDAP         CKONDAP         GNT         MBBS         REG           12         NRIM         NRIMACHINIKNI         CHNIKNI         GNT         MBBS         REG                                                                                                    |                            |       |         | SAVED OPTIONS AS ON 06     | 5/12/2020 12:2  | 7:47    |       |         |       |
| 2         GMCG         GMCG,SUNTUR         GUNTUR         GNT         MBBS         REG           3         RMCK         RMCK,KAKINDA         KAKINDA         ESG         MBBS         REG           4         RONG         RONG,ONGOLE         ONGOLE         PKS         MBBS         REG           5         RSKL         SKLKAKLM         SKL         MBSS         REG           6         SMCV         SMCVV/JVYADA         VZ/MAG         KRI         MBBS         REG           7         MAHA         MAHA,VZANAGR         VZANAGR         VZM         MBBS         REG           8         GSLR         GSLRRAJMNDY         RAJMNDY         ESG         MBBS         REG           9         ASRA         ASRAELURU         ELURU         VYSG         MBBS         REG           10         PSIM         PSIM,COUTPLY         COUTPLY         KI         MBBS         REG           11         KATR         KATR-KCKONDAP         CKONDAP         GNT         MBBS         REG           12         NRIM         NRIM,CHNKKNI         CHNKKNI         GNT         MBBS         REG           13         KONA         KONA,AMLAPUR         AMLAPUR                                                                                                    |                            | OPTNO | COLL    | COLLEGE NAME               | PLACE           | DIST    | CRS   | FEE     |       |
| 3   RIMCK   RIMCKKAKINDA   KAKINDA   ESG   MBBS   REG                                                                                                    |                            | 1     | AMCV    | AMCV,VIZAG                 | VIZAG           | VSP     | MBBS  | REG     |       |
| 4 RONG RONG,ONGOLE ONGOLE PKS MBBS REG 5 RSKL RSKL,SRIKAKLM SRIKAKLM SKL MBBS REG 6 SMCV JVVADA VJVWADA KRI MBBS REG 7 MAHA MAHA,VZANAGR VZANAGR VZM MBBS REG 8 GSLR GSLRAJMNDY RAJMNDY ESG MBBS REG 9 ASRA SAR,ELURU ELURU WSG MBBS REG 10 PSIM PSIM,COUTPLY COUTPLY KRI MBBS REG 11 KATR KATR,CKONDAP CKONDAP GNT MBBS REG 12 NRIM NRIM,CHNKKNI CHNKKNI GNT MBBS REG 13 KONA KONA,AMLAPUR AMLAPUR ESG MBBS REG                                                                                                    |                            | 2     | GMCG    | GMCG,GUNTUR                | GUNTUR          | GNT     | MBBS  | REG     |       |
| 5         RSKL         RSKLSRIKAKLM         SRIKAKLM         SKL MBBS         REG           6         SMCV         SMCVVJYWADA         VJYWADA         KRI         MBBS         REG           7         MAHA         MAHA,VZANAGR         VZANAGR         VZM         MBBS         REG           8         GSLR         GSLRAHMDY         RAJMNDY         ESG         MBBS         REG           9         ASRA         SARA,ELURU         ELURU         WSG         MBBS         REG           10         PSIM, DOUTPLY         COUTPLY         KRI         MBBS         REG           11         KATR         KATR         KATR         KONA         MBBS         REG           12         NRIM         NRIM,CHNKKNI         CHNKKNI         GNT         MBBS         REG           13         KONA         KONA,AMLAPUR         AMLAPUR         ESG         MBBS         REG                                                                                                    |                            | 3     | RMCK    | RMCK,KAKINDA               | KAKINDA         | ESG     | MBBS  | REG     |       |
| 6         SMCV         SMCVVJYWADA         VJYWADA         KRI         MBBS         REG           7         MAHA         MAHA,VZANAGR         VZANAGR         VZM         MBBS         REG           8         GSLR         GSLRAJMNDY         RAJMNDY         ESG         MBBS         REG           9         ASRA         ASRA, ELURU         ELURU         WSG         MBBS         REG           10         PSIM, COUTPLY         COUTPLY         KI         MBBS         REG           11         KATR         KATR-KKONDAP         CKONDAP         GNT         MBBS         REG           12         NRIM         NRIM,CHNIKKNI         CHNIKNI         GNT         MBBS         REG           13         KONA         KONA,AMLAPUR         AMLAPUR         ESG         MBBS         REG                                                                                                    |                            | 4     | RONG    | RONG,ONGOLE                | ONGOLE          | PKS     | MBBS  | REG     |       |
| 7         MAHA         MAHA         VZANAGR         VZANAGR         VZM         MBBS         REG           8         GSLR         GSLRRAJMNDY         RAJMNDY         ESG         MBBS         REG           9         ASRA         ASRA ELURU         ELURU         VYSG         MBBS         REG           10         PSIM         PSIM         COUTPLY         KI         MBBS         REG           11         KATR         KATR CKONDAP         CKONDAP         GNT         MBBS         REG           12         NRIM         NRIMCHRIKINI         CHNIKKNI         GNT         MBBS         REG           13         KONA         KONA,AMILAPUR         AMLAPUR         ESG         MBBS         REG                                                                                                    |                            | 5     | RSKL    | RSKL,SRIKAKLM              | SRIKAKLM        | SKL     | MBBS  | REG     |       |
| 8 GSLR GSLRRAJMNDY RAJMNDY ESG MBBS REG 9 ASRA ASRAELURU ELURU WSG MBBS REG 10 PSIM PSIMCOUTPLY COUTPLY KRI MBBS REG 11 KATR KATRCKONDAP CKONDAP GNT MBBS REG 12 NRIM NRIMCHRIKKNI CHNKKNI GNT MBBS REG 13 KONA KONAJMLAPUR AMLAPUR ESG MBBS REG                                                                                                    |                            | 6     | SMCV    | SMCV,VJYWADA               | VJYWADA.        | KRI     | MBBS  | REG     |       |
| 9         ASRA         ASRA ELURU         ELURU         YVSG         MBBS         REG           10         PSIM         PSIM.COUTPLY         COUTPLY         KRI         MBBS         REG           11         KATR         KATR.CKONDAP         CKONDAP         GNT         MBBS         REG           12         NRIM         NRIM.CHNIKKNI         CHNIKKNI         GNT         MBBS         REG           13         KONA         KONA,AMLAPUR         AMLAPUR         ESG         MBBS         REG                                                                                                    |                            | 7     | MAHA    | MAHA, VZANAGR              | VZANAGR         | VZM     | MBBS  | REG     |       |
| 10         PSIM         PSIM.COUTPLY         COUTPLY         KRI         MBBS         REG           11         KATR         KATR.CKONDAP         CKONDAP         GNT         MBBS         REG           12         NRIM         NRIM.CHNIKKNI         CHNKKNI         GNT         MBBS         REG           13         KONA         KONA,AMLAPUR         AMLAPUR         ESG         MBBS         REG                                                                                                    |                            | 8     | GSLR    | GSLR,RAJMNDY               | RAJMNDY         | ESG     | MBBS  | REG     |       |
| 11         KATR         KATR-CKONDAP         CKONDAP         GNT         MBBS         REG           12         NRIM         NRIM-CHNKKNI         CHNKKNI         GNT         MBBS         REG           13         KONA         KONA,AMLAPUR         AMLAPUR         ESG         MBBS         REG                                                                                                    |                            | 9     | ASRA    | ASRA,ELURU                 | ELURU           | WSG     | MBBS  | REG     |       |
| 12 NRIM NRIM,CHNKKNI CHNKKNI GNT MBBS REG<br>13 KONA KONA,AMLAPUR AMLAPUR ESG MBBS REG                                                                                                    |                            | 10    | PSIM    | PSIM,COUTPLY               | COUTPLY         | KRI     | MBBS  | REG     |       |
| 13 KONA KONA,AMLAPUR AMLAPUR ESG MBBS REG                                                                                                    |                            | 11    | KATR    | KATRICKONDAP               | CKONDAP         | GNT     | MBBS  | REG     |       |
|                                                                                                    |                            | 12    | NRIM    | NRIM,CHNKKNI               | CHNKKNI         | GNT     | MBBS  | REG     |       |
| 14 GEMS GEMSSRIKAKLM SRIKAKLM SKL MBBS REG                                                                                                    |                            | 13    | KONA    | KONA,AMLAPUR               | AMLAPUR         | ESG     | MBBS  | REG     |       |
|                                                                                                    |                            | 14    | GEMS    | GEMS,SRIKAKLM              | SRIKAKLM        | SKL     |       |         |       |
| 15 NRVP NRVP.VIZAG VIZAG VSP MBBS REG                                                                                                    |                            | -     |         |                            |                 |         |       |         |       |
| 16 GVPT GVPT, VIZAG VIZAG VSP MBBS REG                                                                                                    |                            | 16    | GVPT    | GVPT, VIZAG                | VIZAG           | VSP     | MBBS  | REG     |       |

- 8. The options exercised will be closed at the specified time on the last date specified for web options in the notification.
- 9. The options registered in the server will be frozen automatically on the last day specified in the notification and shall be used for seat allotment.
- 10. The options will be processed on the dates specified and the results will be communicated through **SMS** message to the registered mobile number, which you have provided and you can also take a print of the provisional allotment order from the website after paying the University registration fee through online and report to the allotted college on or before the date specified in the allotment letter.

## Do's and Don'ts

- ♣ Do not use mobiles and tablets to exercise the options. Use only Desktop or Laptop computers.
- ♣ Check college codes thoroughly before entering options
- ₩ Write college codes in the order of preference on a white paper before entering into web.
- ↓ Use Internet Explorer Version 11 or Microsoft Edge or Google Chrome for exercising web options.
- Avoid using slow internet facility.
- Allotments will be made in the order of preference of options and exercise utmost care while entering options.
- ♣ Allotments will be made in the Merit order
- ♣ Allotment made in the web counselling is final and cannot be altered under any circumstances.
- ♣ Therefore only such colleges and courses that candidate will join without any hesitation should be chosen.
- Convenor is not responsible for any technical or human errors from client side (Student side) while exercising options.
- ♣ Keep your mobile with you while exercising options and do not block SMS.